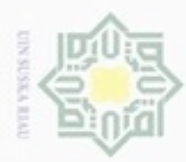

#### Hak  $\circ$ **BABI** State Islamic

**BABII** 

versity of Sultan Syarif Kasim Riau

Hak Cipta Dilindungi Undang-Undang

Dilarang menguup sebagan atau seluruh karya tulis ini tanpa mencantumkan dan menyebutkan sumber

- $\omega$ Pengutipan hanya untuk kepentingan pendidikan, penelitian, penulisan **UIN Suska Riau** karya ilmiah, penyusunan laporan, penulisan kritik atau tinjauan suatu masalah
- N Pengutpan tidak merugikan kepentingan yang wajar
- 
- Dilarang mengumumkan dan memperbanyak sebagian atau seluruh karya tulis ini dalam bentuk apapun tanpa izin UIN Suska Riau
- ii. **iii LEMBAR HAK ATAS KEKAYAAN INTELEKTUAL .....................** iv  $\overline{\mathbf{v}}$ vi vii viii  $ix$ xii xvi xviii **XX** xxii  $I-1$  $1.1$  $1 - 1$  $1.2$ Rumusan Masalah  $1 - 3$  $1.3$ Batasan Masalah  $I-3$  $1.4$  $I-4$  $1.5$  $I-4$  $\Pi - 1$ 2.1  $II-1$  $II-3$ 2.1.2 Aturan Pembelajaran Jaringan Syaraf Tiruan........  $II-6$  $2.2$  $II-7$  $II-9$ 2.2.2 Algoritma Learning Vector Quantization (LVQ)..  $II-10$ 2.2.3 Algoritma Learning Vector Quantization (LVO) 2  $II-11$ 2.2.4 Algoritma Learning Vector Quantization  $II-12$

**DAFTAR ISI** 

**Halaman** 

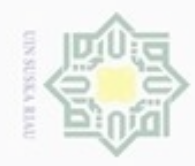

**Pengulpan** 

N

Dilarang mengumumkan dan memperbanyak sebagian atau seluruh karya tulis ini dalam bentuk apapun tanpa izin UIN Suska Riau

UIN Suska Riau

penulsan

karya ilmiah,

, penyusunan laporan, penulisan kritik atau tinjauan suatu masalah

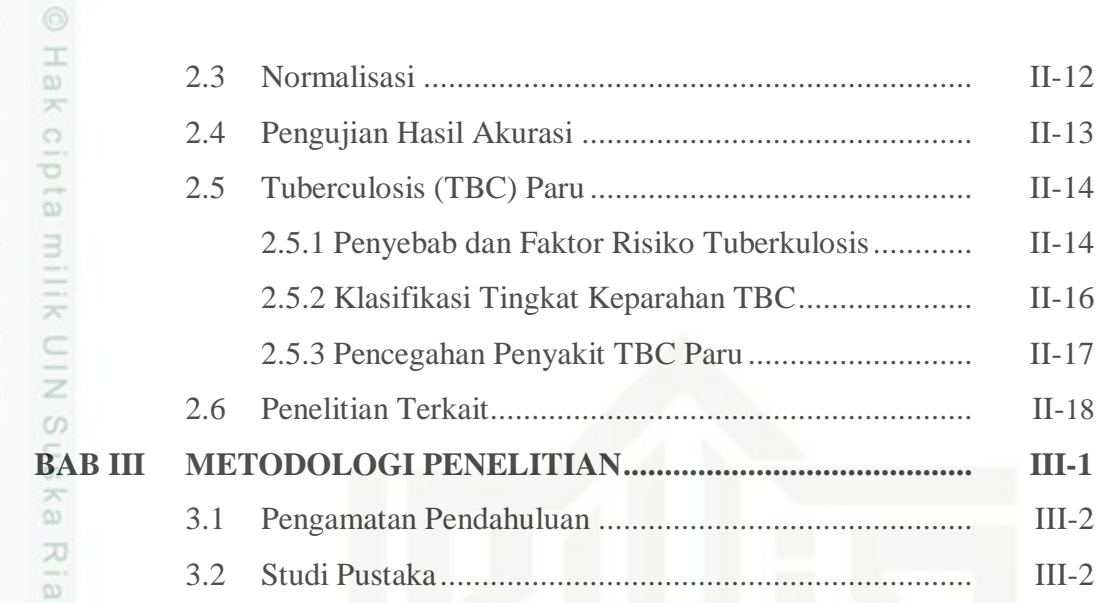

# ate Islamic University of Sultan Syarif Kasim Riau

Hak Cipta Dilindungi Undang-Undang

Dilarang mengutip sebagaan atau seluruh karya tulis

ini tanpa mencantumkan dan menyebutkan sumber

Pengutipan tidak merugikan kepentingan yang wajar

hanya untuk kepentingan pendidikan, penelitian,

2.3 Normalisasi .................................................................. II-12

2.4 Pengujian Hasil Akurasi ............................................... II-13

2.5 Tuberculosis (TBC) Paru .............................................. II-14

2.6 Penelitian Terkait.......................................................... II-18

3.1 Pengamatan Pendahuluan ............................................. III-2

3.2 Studi Pustaka................................................................ III-2

3.3 Perumusan Masalah...................................................... III-2

3.4 Pengumpulan Data........................................................ III-2

3.5 Analisa Sistem ............................................................. III-2

3.6 Perancangan Sistem...................................................... III-4

3.7 Implementasi................................................................ III-4

3.8 Pengujian...................................................................... III-5

3.9 Kesimpulan dan Saran .................................................. III-5

4.1 Analisa Data ................................................................. IV-1

4.2 Analisa Metode............................................................. IV-4

4.3 Analisa Sistem.............................................................. IV-18

4.1.1 Data Latih............................................................ IV-2

4.1.2 Data Uji ............................................................... IV-2 4.1.3 Data Masukan...................................................... IV-2

4.2.1 Normalisasi Data.................................................. IV-4

4.3.1 *Flowchart ............................................................* IV-19

4.3.2 *Contex Diagram...................................................* IV-21

4.3.3 *Data Flow Diagram* (DFD).................................. IV-22

4.3.4 Perancangan database........................................... IV-25

4.4.1 Rancangan Antarmuka Awal Login...................... IV-33

4.4 Perancangan Antarmuka (*Interface*).............................. IV-33

2.5.1 Penyebab dan Faktor Risiko Tuberkulosis............ II-14

2.5.2 Klasifikasi Tingkat Keparahan TBC..................... II-16

2.5.3 Pencegahan Penyakit TBC Paru ........................... II-17

### c **BAB IV ANALISA DAN PERANCANGAN .................................... IV-1**

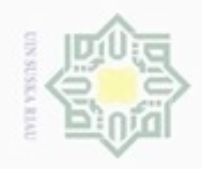

### @ Hak cipta milik UIN Suska Riau

**BAB** V

# State Islamic University of Sultan Syarif Kasim Riau

Hak Cipta Dilindungi Undang-Undang

1. Dilarang mengutip sebagian atau seluruh karya tulis ini tanpa mencantumkan dan menyebutkan sumber:

- a. Pengutipan hanya untuk kepentingan pendidikan, penelitian, penulisan karya ilmiah, penyusunan laporan, penulisan kritik atau tinjauan suatu masalah.
- b. Pengutipan tidak merugikan kepentingan yang wajar UIN Suska Riau.
- 2. Dilarang mengumumkan dan memperbanyak sebagian atau seluruh karya tulis ini dalam bentuk apapun tanpa izin UIN Suska Riau

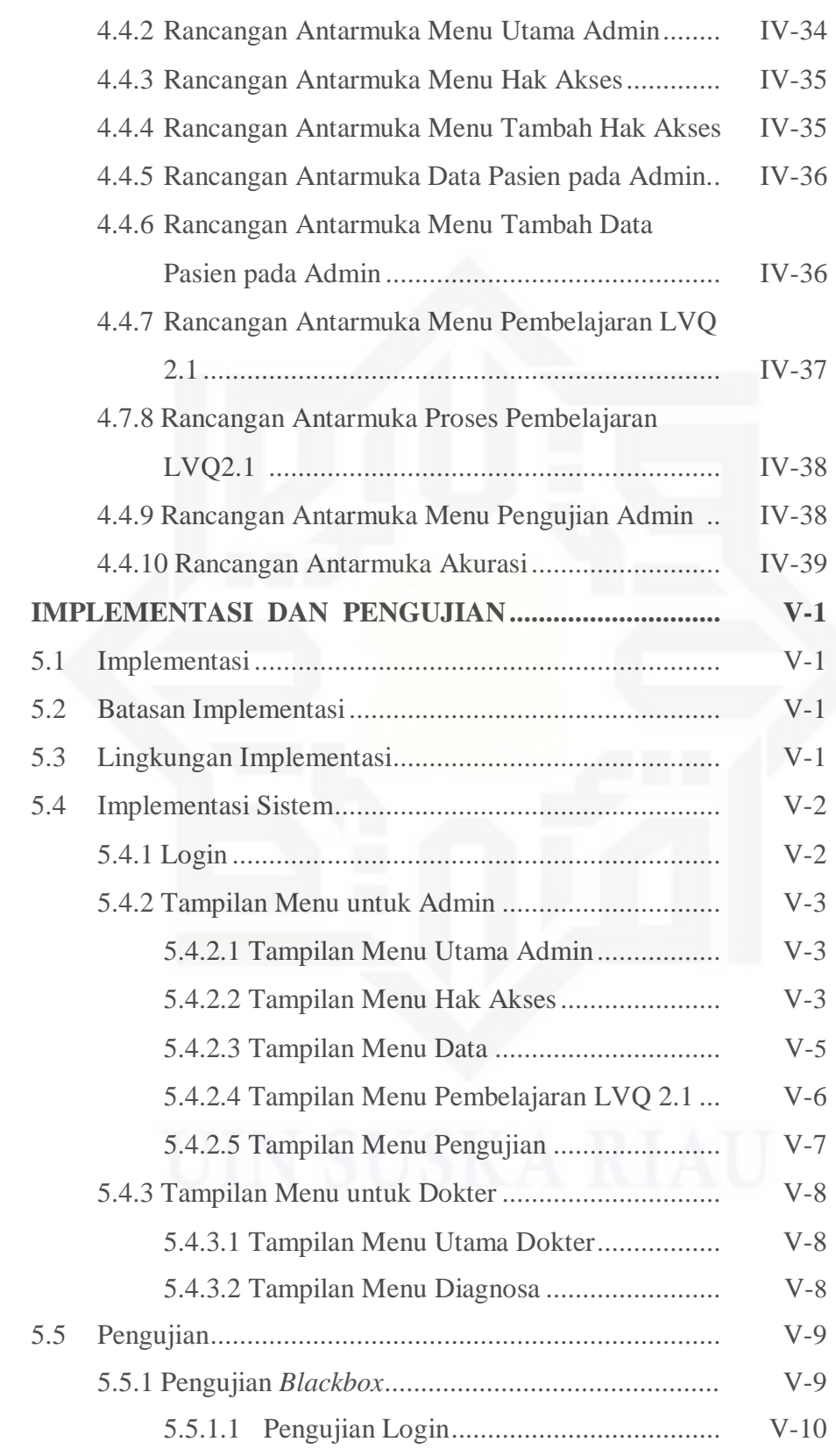

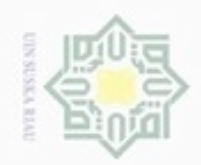

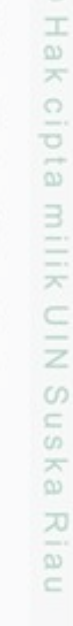

Syarif Kasim Riau

Hak Cipta Dilindungi Undang-Undang

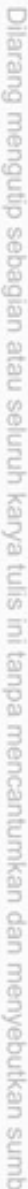

- a. Pengutipan hanya untuk kepentingan pendidikan, penelitian, penulisan karya ilmiah, penyusunan laporan, penulisan kritik atau tinjauan suatu masalah. GC.
- b. Pengutipan tidak merugikan kepentingan yang wajar UIN Suska Riau.
- 
- 2. Dilarang mengumumkan dan memperbanyak sebagian atau seluruh karya tulis ini dalam bentuk apapun tanpa izin UIN Suska Riau

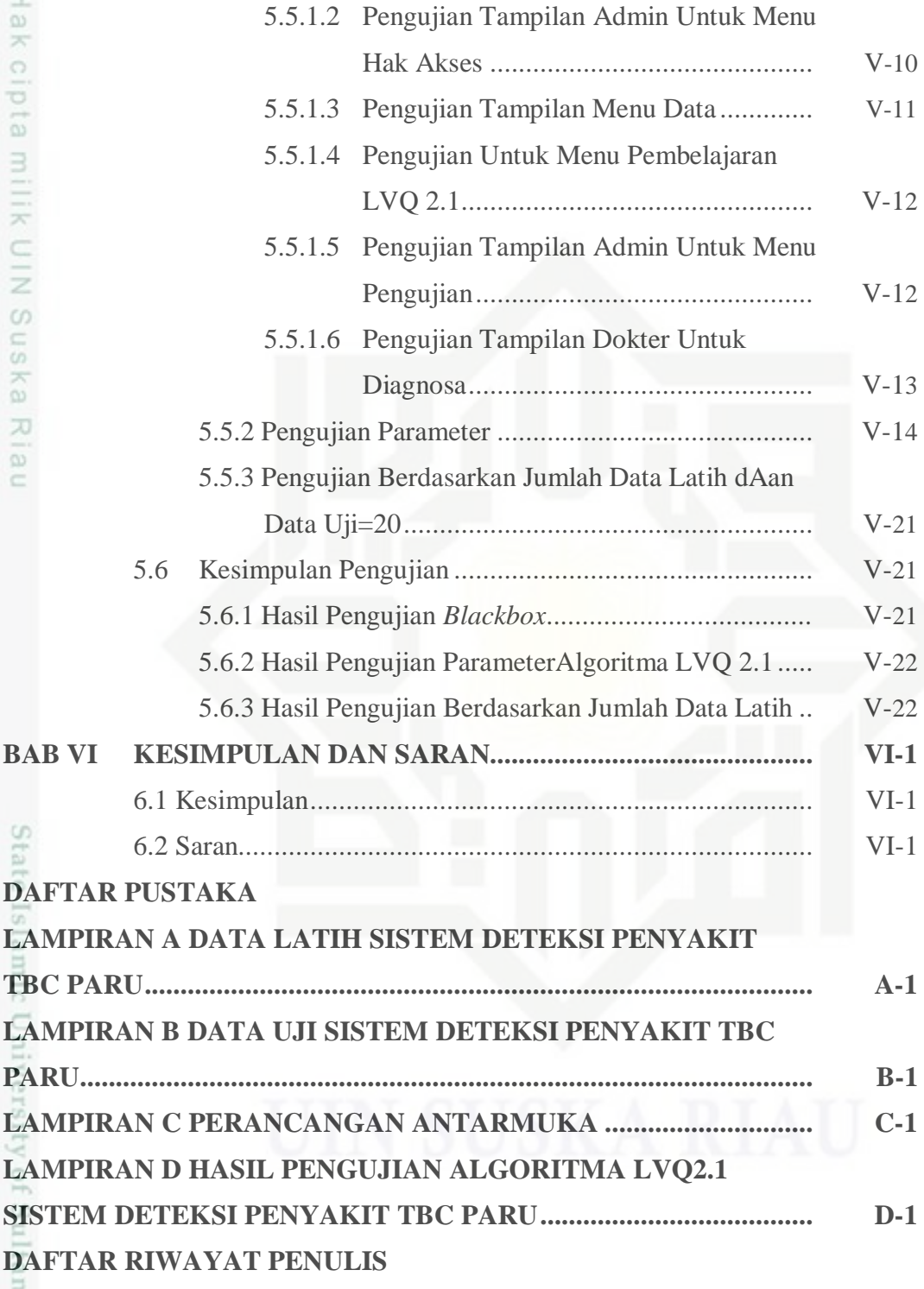